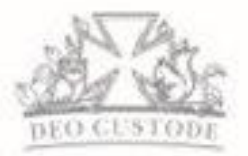

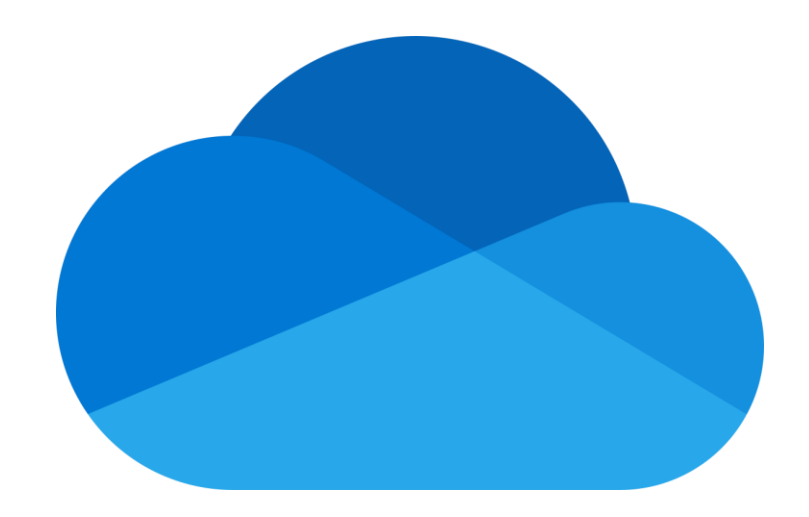

## Microsoft OneDrive

A Guide for Children and Parents

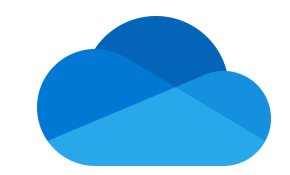

## Accessing OneDrive

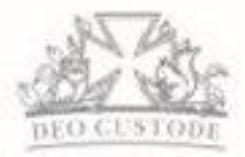

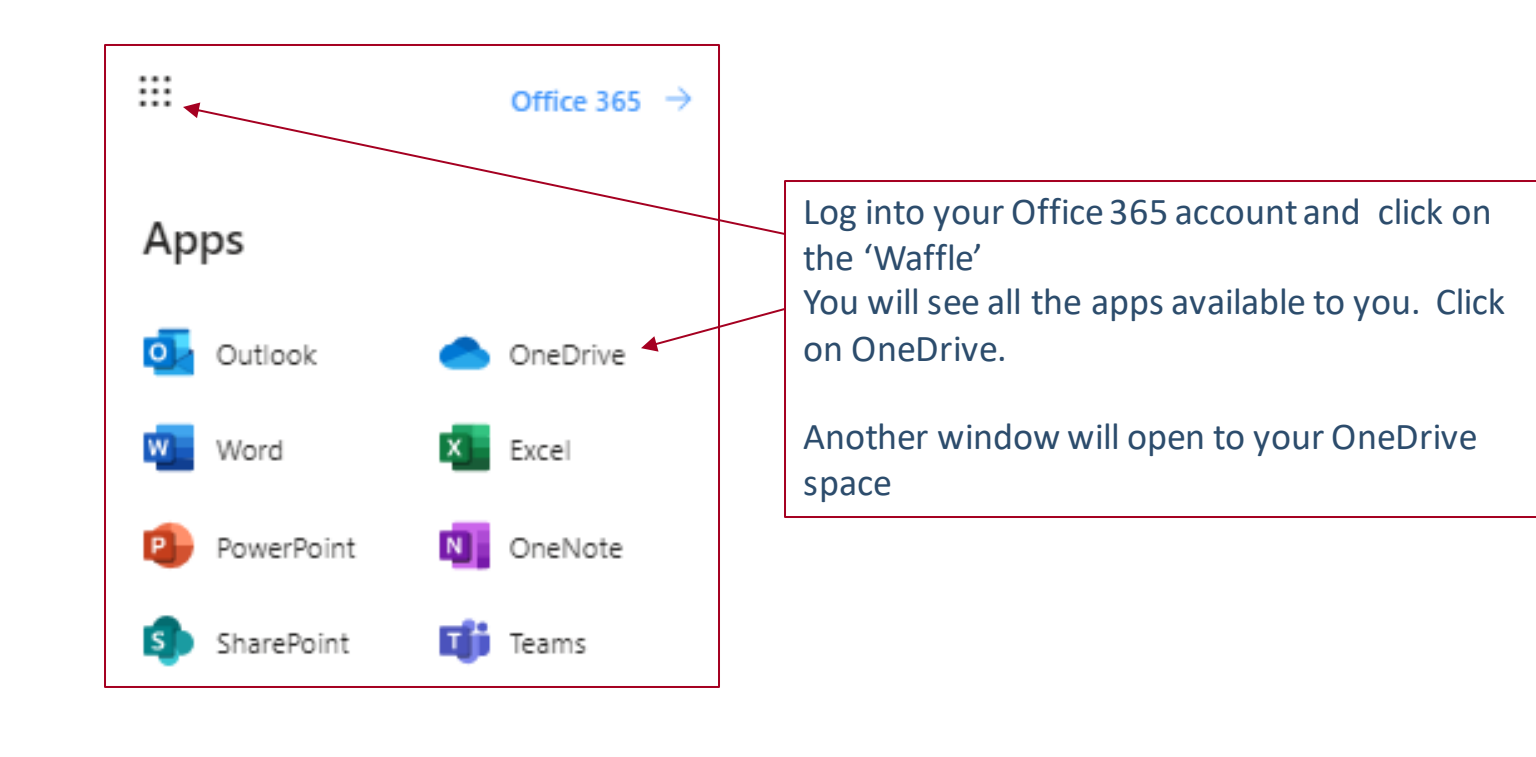

Please note: You can also access OneDrive using the Files button in Teams

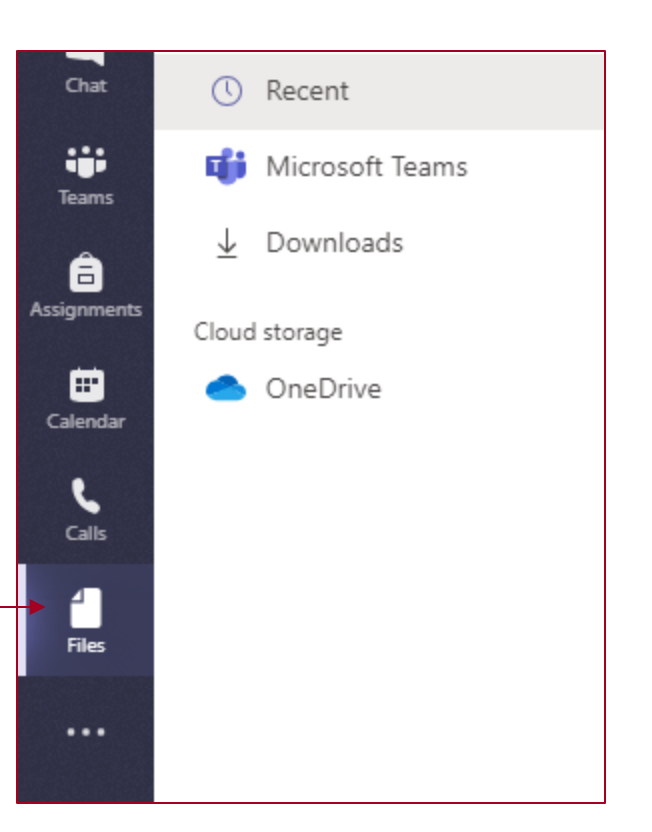

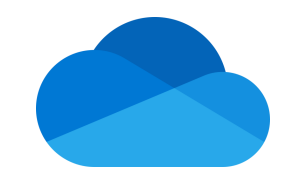

## The OneDrive Homepage

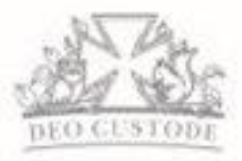

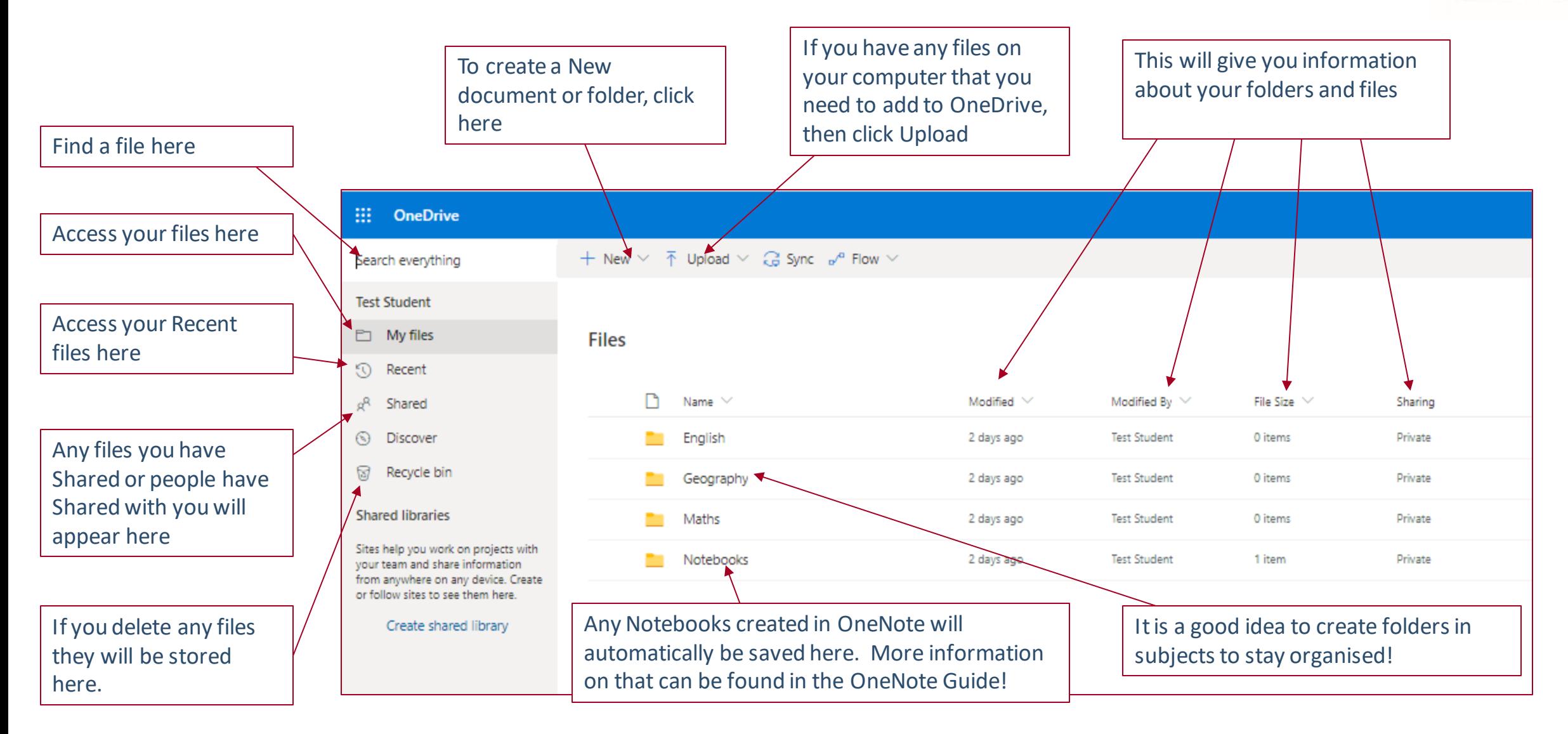

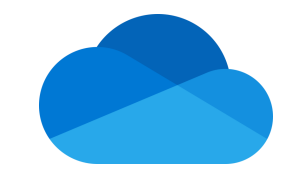

## OneDrive – Moving and Sharing Documents

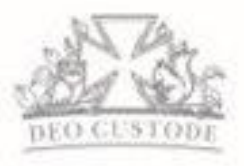

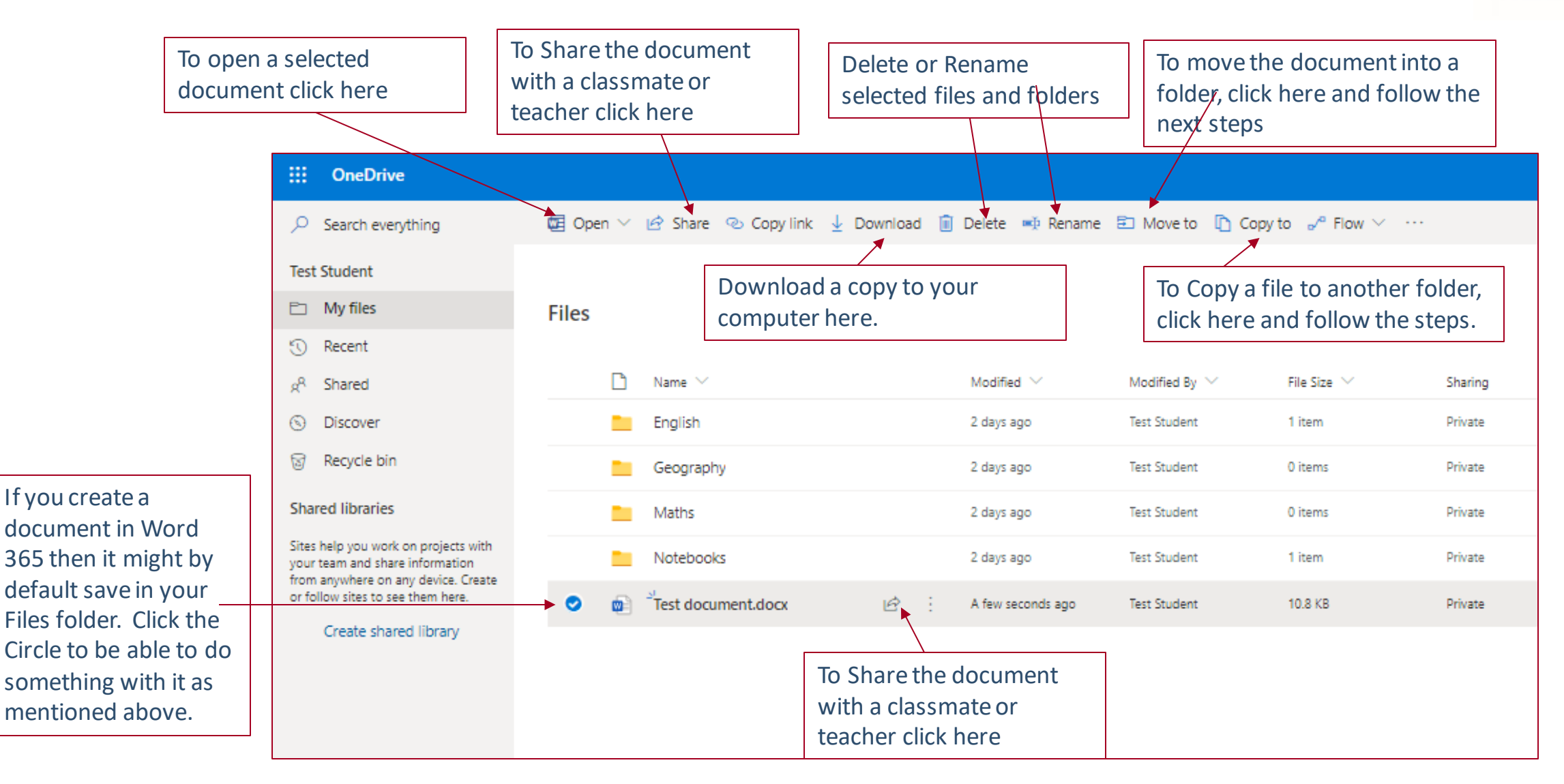